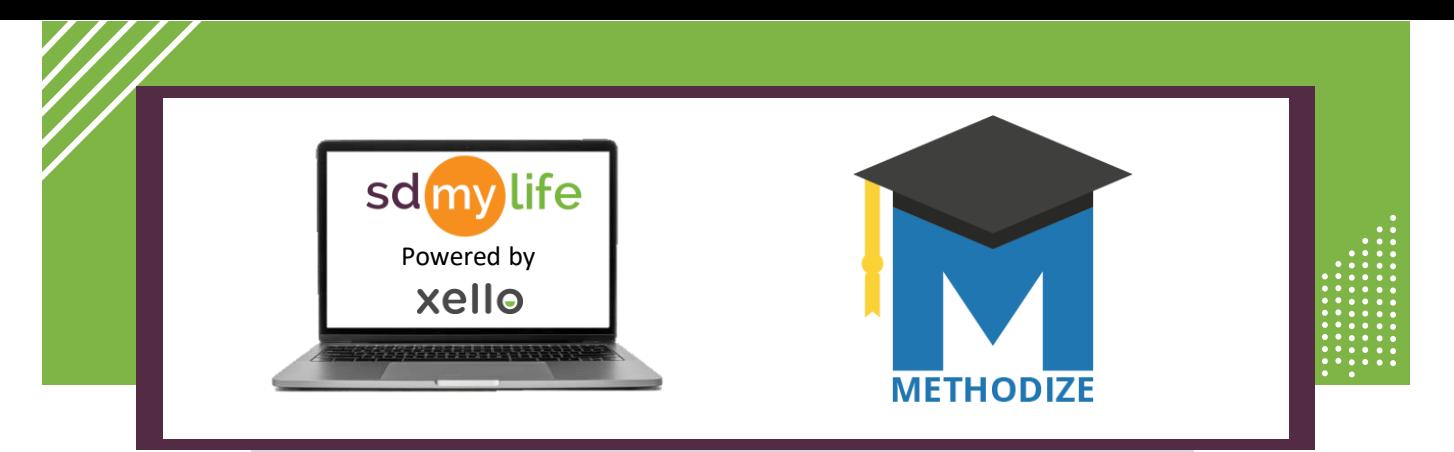

## **How to Navigate the Student Course Dashboard**

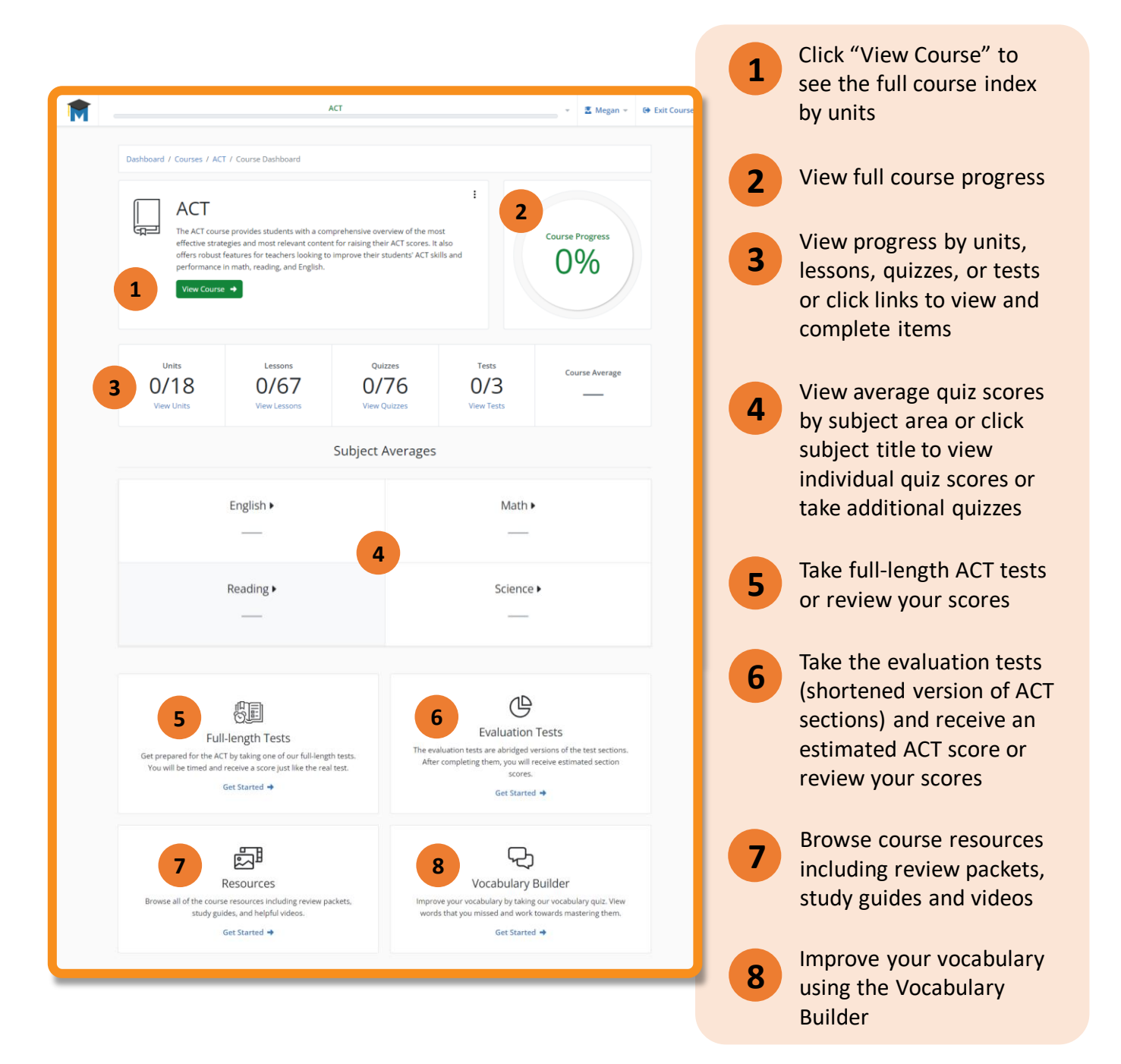

south dakota<br>DEPARTMENT OF EDUCATION

Learning. Leadership. Service.

7

**https://sdmylife.com**